## **Pinnacle Studio 26 Standard (40 EUR)**

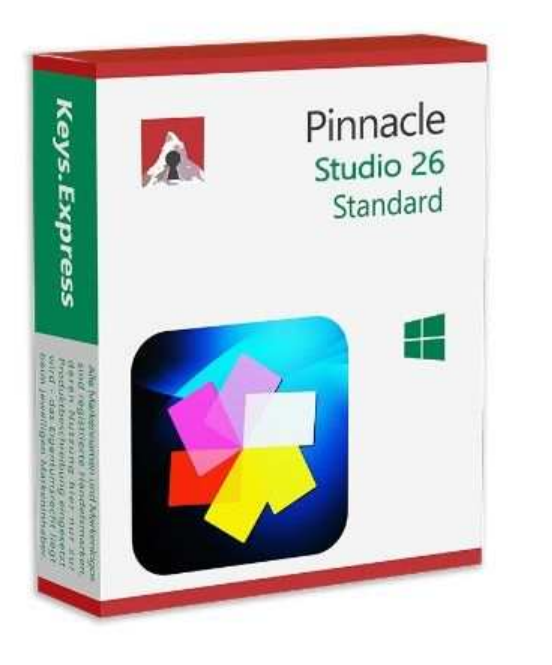

Luogo **Veneto, Venezia** <https://www.annuncici.it/x-89910-z>

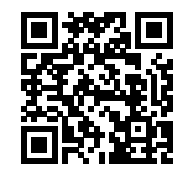

Principali motivi per acquistare

1. Semplifica il tuo flusso di lavoro con strumenti e modelli intelligenti.

 Pinnacle Studio ti consente di creare produzioni impressionanti con strumenti intelligenti e modelli intuitivi. Combina foto e video lungo la timeline a sei tracce e ritaglia, ritaglia o ruota rapidamente il video. Avvia rapidamente le tue modifiche con modelli di progetto a tema e realizza video di matrimoni, sport e vacanze in pochi clic. Fai risplendere la tua creatività con gli strumenti per l'animazione in stop motion, la selezione del colore, la registrazione dello schermo e l'editing multicamera. Goditi la flessibilità dell'area di lavoro di Pinnacle Studio e porta le tue modifiche a un livello superiore.

2. Espandi le tue possibilità creative con effetti di colore e strumenti di correzione.

 Espandi le tue possibilità di colore con Pinnacle Studio ed esplora centinaia di strumenti creativi, modelli, filtri ed effetti! Vai oltre le comuni correzioni video e stilizza la tua produzione con filtri artistici o applica i profili LUT per colori istantanei di qualità cinematografica. Esplora i potenti strumenti di correzione del colore per ottenere la migliore illuminazione in ogni scena o sperimenta il Colore selettivo per evidenziare una singola tonalità e focalizzare l'attenzione su un aspetto importante della foto. Oppure, attingi ai modelli di progetto per una rapida creazione di presentazioni e video a tema. Pinnacle Studio ti consente di esplorare trasformazioni cromatiche davvero creative.

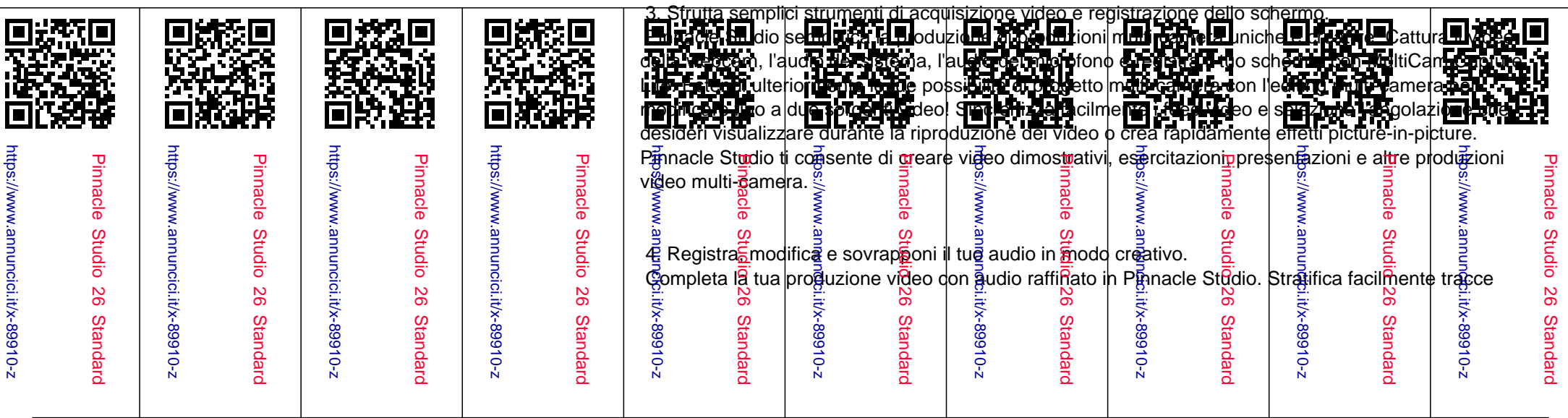

video e audio, regola il volume e aggiungi effetti di dissolvenza o disattiva completamente l'audio in pochi clic. Goditi la comodità degli strumenti di registrazione audio integrati nella timeline per aggiungere rapidamente voce fuori campo, dialoghi e narrazione a qualsiasi progetto. Con una libreria di effetti sonori e musica esente da royalty da esplorare, Pinnacle Studio ti consente di essere creativo con l'audio del tuo video.

 5. Ottieni il massimo da Pinnacle Studio con un'incredibile libreria di apprendimento. La libreria di materiali didattici di Pinnacle Studio ti aiuterà a iniziare subito e produrre video di qualità superiore in pochissimo tempo. L'editing video richiede tempo per imparare e Pinnacle Studio offre tutte le risorse necessarie per esplorare l'interfaccia e portare i tuoi video a un livello superiore. Espandi le tue abilità con suggerimenti e trucchi rapidi, sia nei tutorial scritti che in quelli video. Poni domande e connettiti con altri utenti nei nostri forum utenti. Padroneggia tutto, dalle modifiche per principianti alle tecniche avanzate, con la nostra libreria di risorse a portata di mano. Accresci le tue competenze, connettiti con altri utenti online e scopri la vera potenza, precisione e controllo di Pinnacle Studio.

6. Condividi i tuoi video tra pubblico, formati e dispositivi.

 Il supporto di Pinnacle Studio per tutti i formati di file e i dispositivi più diffusi ti dà la possibilità di assumere il controllo della tua esportazione. Masterizza i tuoi progetti video su disco, carica i tuoi filmati direttamente su YouTube o Vimeo o esporta il tuo video in uno dei tanti formati popolari per visualizzarlo sul tuo dispositivo preferito. Completa la tua esperienza video e crea DVD di alta qualità con oltre 20 menu a tema, sottomenu e capitoli. Con Pinnacle Studio hai la possibilità di presentare il tuo video a qualsiasi pubblico.

Tel: 3517881791